## **Titre de Votre Tuto**

- Objet : du tuto **PFix Me!**
- Niveau requis : **PEIX Me!** [débutant,](http://debian-facile.org/tag:debutant?do=showtag&tag=d%C3%A9butant) [avisé](http://debian-facile.org/tag:avise?do=showtag&tag=avis%C3%A9)
- Commentaires : Contexte d'utilisation du sujet du tuto. <sup>PEIX Me!</sup>
- Débutant, à savoir : [Utiliser GNU/Linux en ligne de commande, tout commence là !.](http://debian-facile.org/doc:systeme:commandes:le_debianiste_qui_papillonne) ♥

## **Introduction**

what will happens if i close my laptop ?

in my case it go for hibernation…

```
HandleLidSwitch=hibernate
```
## **Installation**

edit that file (as root) :

/etc/systemd/logind.conf

```
# This file is part of systemd.
#
# systemd is free software; you can redistribute it and/or modify it
# under the terms of the GNU Lesser General Public License as published by
# the Free Software Foundation; either version 2.1 of the License, or
# (at your option) any later version.
#
# Entries in this file show the compile time defaults.
# You can change settings by editing this file.
# Defaults can be restored by simply deleting this file.
#
# See logind.conf(5) for details.
[Login]
#NAutoVTs=6
#ReserveVT=6
#KillUserProcesses=no
#KillOnlyUsers=
#KillExcludeUsers=root
#InhibitDelayMaxSec=5
#UserStopDelaySec=10
#HandlePowerKey=poweroff
#HandleSuspendKey=suspend
#HandleHibernateKey=hibernate
```
Last update:<br>16/01/2022 05:09 16/01/2022 05:09 utilisateurs:tyzef:config:closing-laptop-behavior http://debian-facile.org/utilisateurs:tyzef:config:closing-laptop-behavior

HandleLidSwitch=hibernate #HandleLidSwitchExternalPower=suspend #HandleLidSwitchDocked=ignore #HandleRebootKey=reboot #PowerKeyIgnoreInhibited=no #SuspendKeyIgnoreInhibited=no #HibernateKeyIgnoreInhibited=no #LidSwitchIgnoreInhibited=yes #RebootKeyIgnoreInhibited=no #HoldoffTimeoutSec=30s #IdleAction=ignore #IdleActionSec=30min #RuntimeDirectorySize=10% #RuntimeDirectoryInodes=400k #RemoveIPC=yes #InhibitorsMax=8192 #SessionsMax=8192

## **Utilisation**

#HandleLidSwitch=lock – lock when lid closed.

#HandleLidSwitch=ignore – do nothing.

#HandleLidSwitch=poweroff – shutdown.

#HandleLidSwitch=hibernate – hibernate.

From: <http://debian-facile.org/> - **Documentation - Wiki**

Permanent link: **<http://debian-facile.org/utilisateurs:tyzef:config:closing-laptop-behavior>**

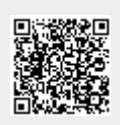

Last update: **16/01/2022 05:09**